## Raw page display

Tiki allows to display wiki page in "raw" format by means of calling a wiki page through tikiindex\_raw.php with some extra parameters in the url. This is useful for highly customized content presentation of that wiki page, such as in the case of [JQS5](https://doc.tiki.org./tiki-editpage.php?page=JQS5) slideshow presentations or exporting file with data from pretty trackers for R scripts (see [PluginR](https://doc.tiki.org./PluginR) to cite just two examples).

## Usage and Parameters

To show the content of a wiki page in "raw format", you can use a combination of the following parameters in the URL:

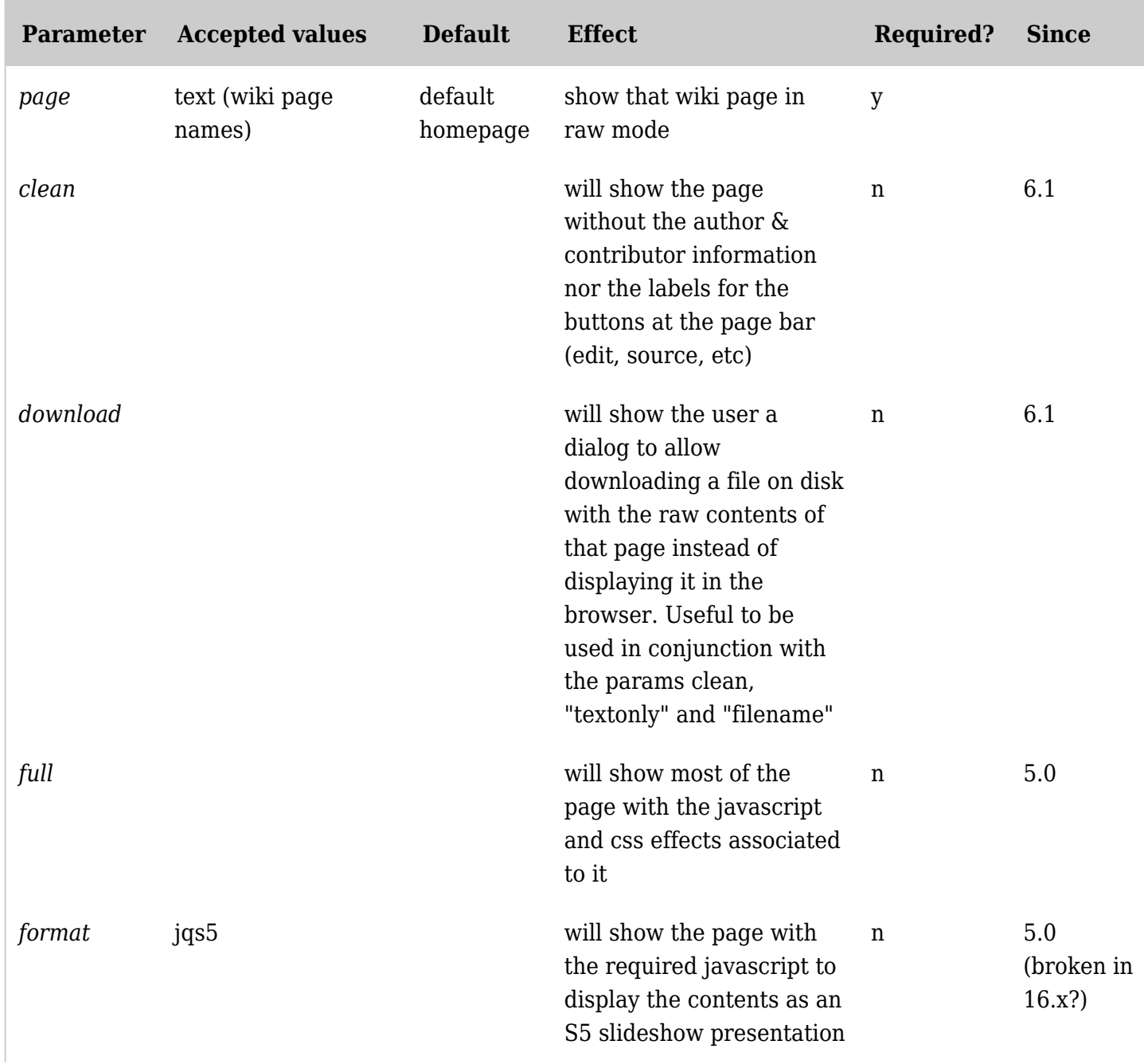

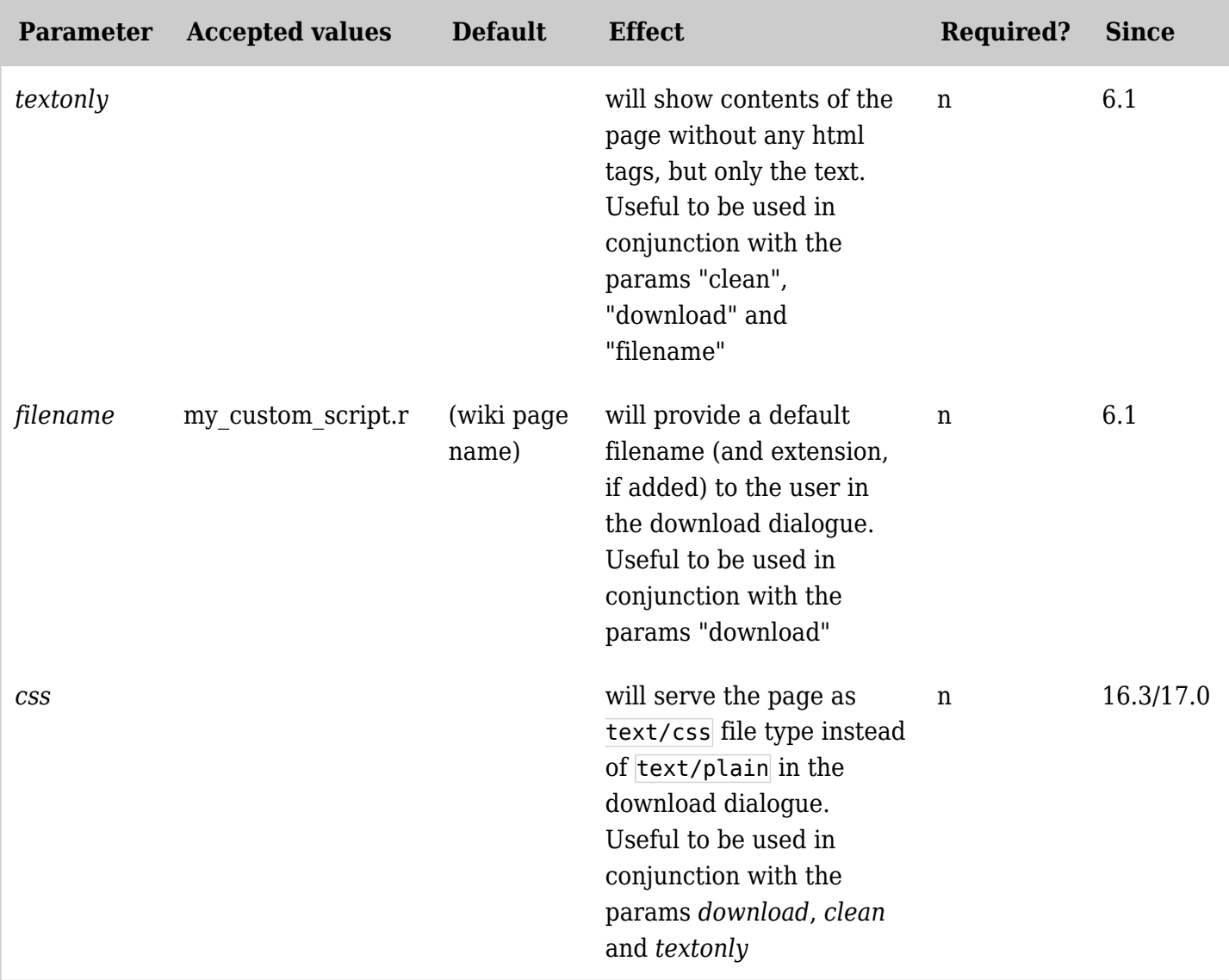

*The jQuery Sortable Tables feature must be activated for the sort feature to work.*

## Example 1

*This code,*

**Syntax for the S5 slideshow presentation**

http://doc.tiki.org/tiki-index\_raw.php?page=ExampleSlideShow&full&format=jqs5

*Would produce on this site:* (click in the url to see it) [http://doc.tiki.org/tiki-index\\_raw.php?page=ExampleSlideShow&full&format=jqs5](http://doc.tiki.org/tiki-index_raw.php?page=ExampleSlideShow&full&format=jqs5)

Example 2

*This code,*

**Syntax to allow downloading the contents of a page as clean text (no buttons) and in text only mode**

http://example.org/tiki-index\_raw.php?page=Foo&itemId=33&clean&textonly&download&filename=ba r.r

[http://example.org/tiki-index\\_raw.php?page=Foo&itemId=33&clean&textonly&download&filename=bar.r](http://example.org/tiki-index_raw.php?page=Foo&itemId=33&clean&textonly&download&filename=bar.r)

alias

[Raw display](https://doc.tiki.org./tiki-editpage.php?page=Raw-display) | [Raw](https://doc.tiki.org./tiki-editpage.php?page=Raw)